# **arcache Documentation**

*Release 0.1*

**Kevin (eales)**

**Feb 20, 2022**

# **CONTENTS:**

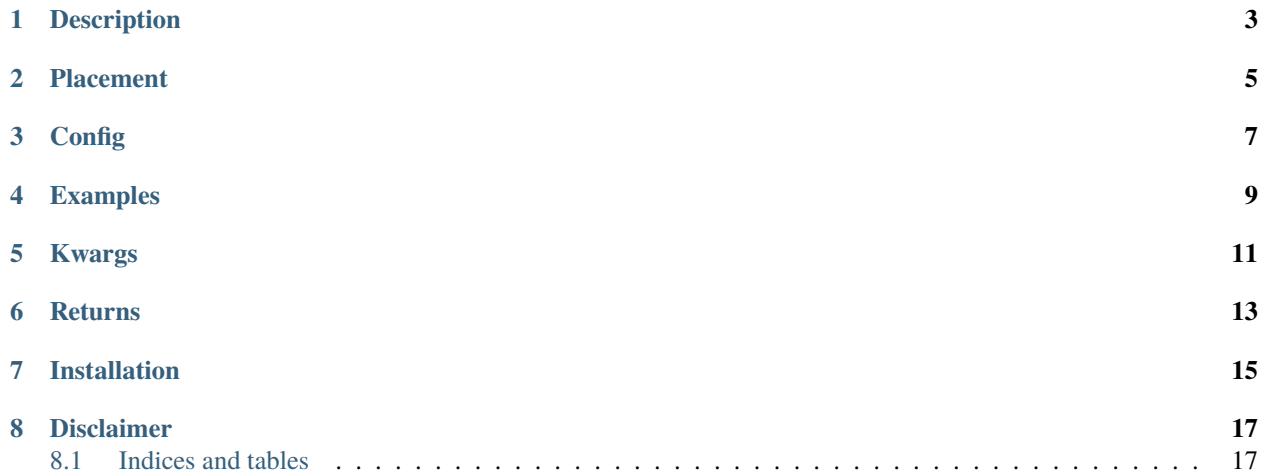

<https://github.com/manbehindthemadness/arcache>

## **ONE**

## **DESCRIPTION**

<span id="page-6-0"></span>A serialized slug-cache for Python using PIL and TKinter.

ARCache is designed to take image generation logic in the form of a callback and "slugify" the name and arguments. It will then use this to key the output into a pickled memory cache housed within an OrderedDict(). This allows for many variations of smaller image "constructors" to be stored for reuse when producing more complex composites.

# **TWO**

# **PLACEMENT**

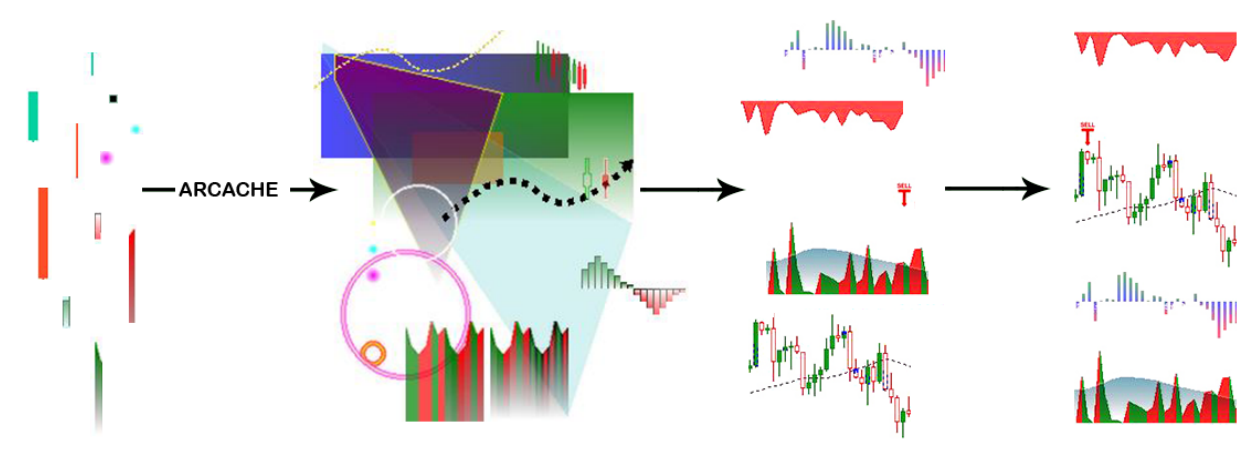

<span id="page-8-0"></span>constructor -> arcache -> element -> widget -> canvas

#### **THREE**

## **CONFIG**

<span id="page-10-0"></span>ARCache's configuration file is specified as an argument when either the Cache or SlugCache classes are initialized. If no file is specified defaults.ini will be used instead.

**config file:**

[cache] cache\_dir = '.imgcache' # Images will optionally be stored and read from<sub></sub> ˓<sup>→</sup>here when debug\_images is set to True error\_dir = 'arcache\_errors'  $#$  Images that fail to load will be place here to  $\rightarrow$ allow for inspection.<br>preload = True # When set to True we will scan and update the cache<sub>d</sub> ˓<sup>→</sup>during initialization. cache\_max = 5000 # Specified the maximum number of items the cache ˓<sup>→</sup>will allow. debug\_images = True  $#$  When set to True processed images will be left in ˓<sup>→</sup>the cache\_dir for easy review. purge\_cache\_on\_startup = False # When set to True the cache binary file and folder ˓<sup>→</sup>will be removed during initialization.

## **FOUR**

## **EXAMPLES**

<span id="page-12-0"></span>**basic usage:**

```
import os
from PIL import Image
from arcache import SlugCache
cache = SlugCache(config_file=os.path.about(os.path.dirname(\_file=\_))) + '/my\_config.\leftrightarrowini')
def icon(file: [str, Path], fill: str, size: int) -> Image:
   "''"A working example of this can be found in tests.
   "''''"''"''"file = Path(file)
  mask = Image.open(file)mask = mask.resize((size, size), resample=Image.ANTIALIAS)
  mask = mask.concurrent('L')image = Image.new("RGB", (size, size), fill)
   image.putalpha(mask)
  return image
def make_icon(**kwargs)
   "''"A function that will be used to create many images with various parameters.
   "''"''"return SlugCache.provide(icon, *[], **kwargs)
kwargs = {
   'file': 'my_icon.png',
   'fill': 'green',
   'size': 100,
   'raw': True # Tell the cache to return a PIL. Image instead of an ImageTk.
}
image = make\_icon(**kwargs) # Can be called many times but will return from cache
˓→instead of recomputing the icon.
image.show()
```
#### **Keyword argument filtration:**

```
args = [x1, y1, x2, y2, x3, y3, x4, y4] # A very PIL looking set of coordinates.
kwargs = {
   'placement': \{x': 25, 'y': 50\}, # As these will be unique to where the image is˓→placed but not to the image itself...
   'fill': 'green',
   'outline': 'blue',
   'exclude': ['placement'] # We tell the cache to ignore the placement coordinates␣
ightharpoonupwhen keying the image.
}
image_tk = SlugCache(callback, *args, **kwargs)
```
**Updating, saving, and clearing the cache contents:**

```
>>> from pathlib import Path
>>> from arcache.cache import SlugCache
>>> cache = SlugCache(Path('my_config.ini')) # Initialize the cache (This also performs
˓→a cache.refresh; however, we show it below for the sake of the example).
>>> cache.refresh() # This rescans the configured cache_dir folder and imports new
ightharpoonupimages.
>>> cache.save_file() # Save the cache contents (alternatively this can be accomplished.
˓→with "cache.refresh(resave=True)").
>>> cache.clear(persistent=True) # When persistent is set both the memory and file
˓→caches will be cleared.
```
## **FIVE**

# **KWARGS**

- <span id="page-14-0"></span>• raw - Toggles returning ImageTk *(False)* and PIL.Image *(True)*
- no\_cache Will bypass all caching operations and just return the image
- debug Enables logging

# **SIX**

# **RETURNS**

- <span id="page-16-0"></span>• -1 - Nonexistent key
- Attempt to load unreadable data
- PIL.Image Conventional Pillow image object
- arcache.ImageTK.ImageTk A slightly altered TKinter.ImageTk that retains the original PIL.Image as self.image

# **SEVEN**

# **INSTALLATION**

<span id="page-18-0"></span>ARCache can be installed using pip:

pip install arcache

or alternatively:

git clone https://github.com/manbehindthemadness/arcache.git cd arcache python setup.py install

## **EIGHT**

## **DISCLAIMER**

<span id="page-20-0"></span>This library is still in development, please use at your own risk and test sufficiently before using it in a production environment.

## <span id="page-20-1"></span>**8.1 Indices and tables**

- genindex
- modindex
- search